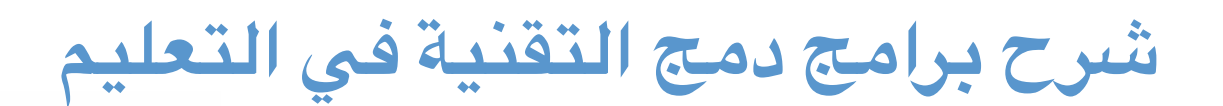

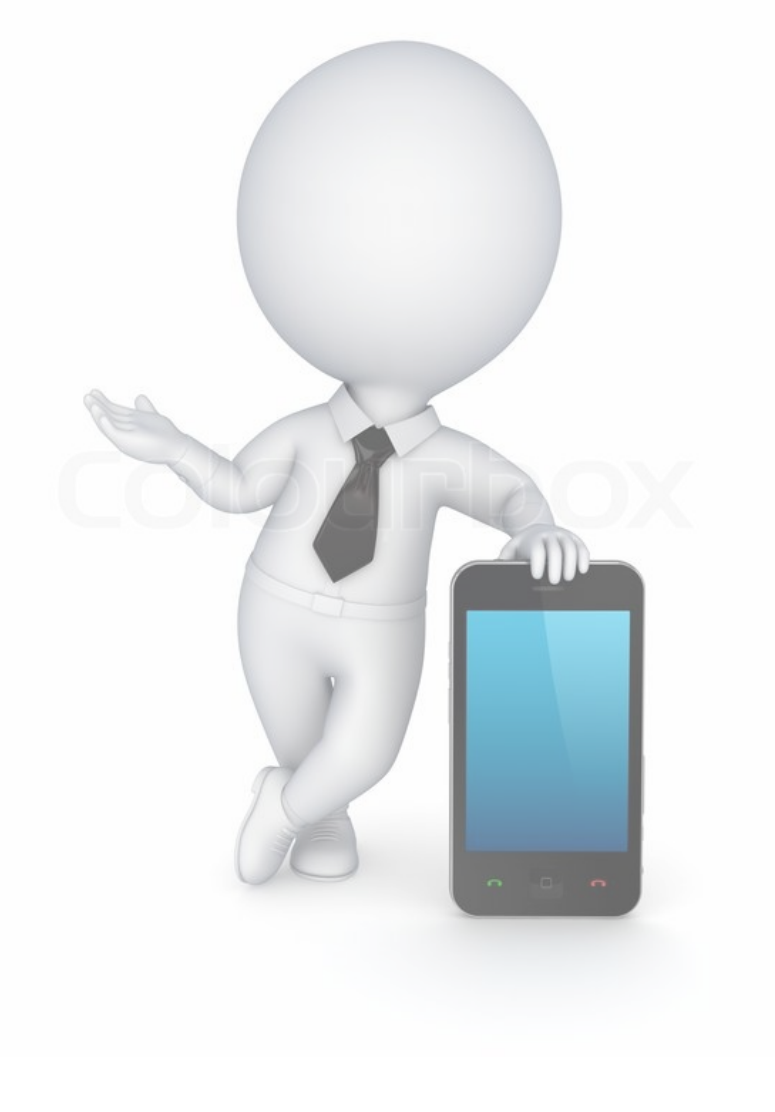

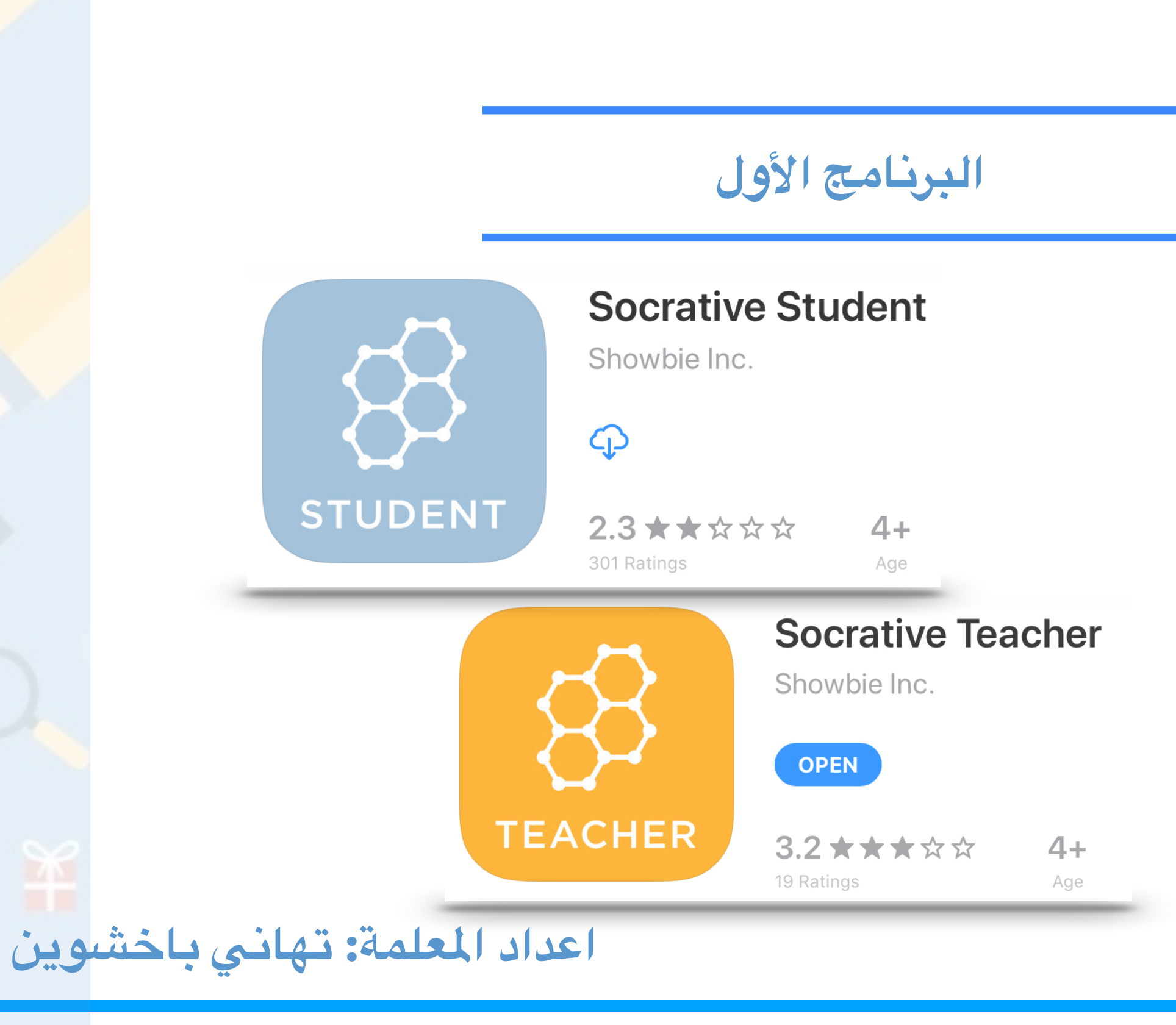

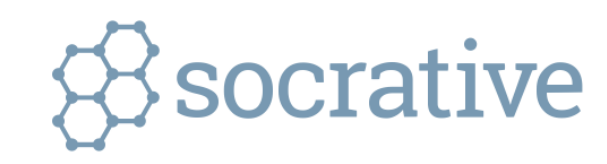

Students do not need an account. Join a teacher's room here: Student Login

## NEW TEACHER ACCOUNT

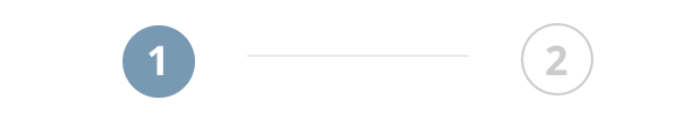

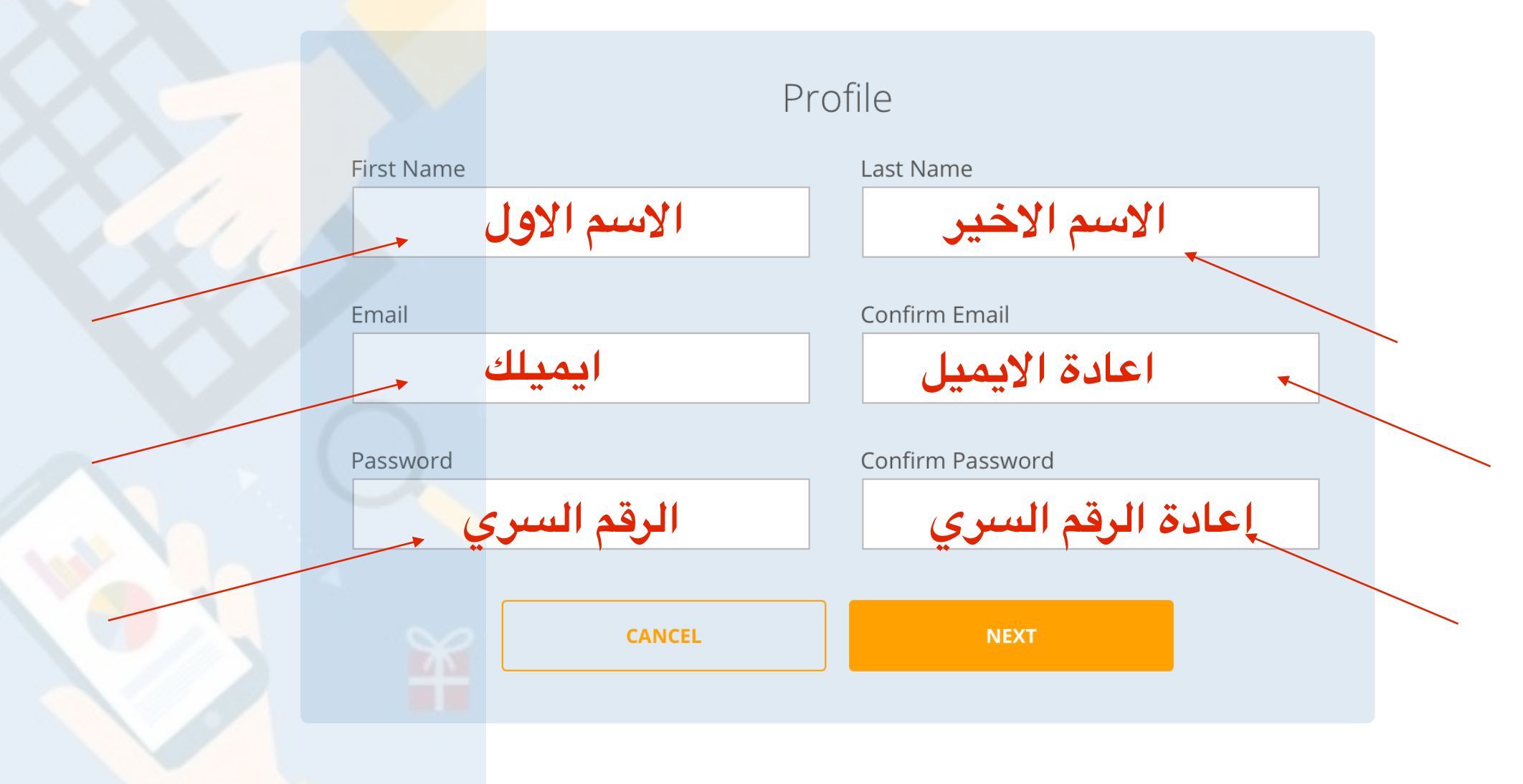

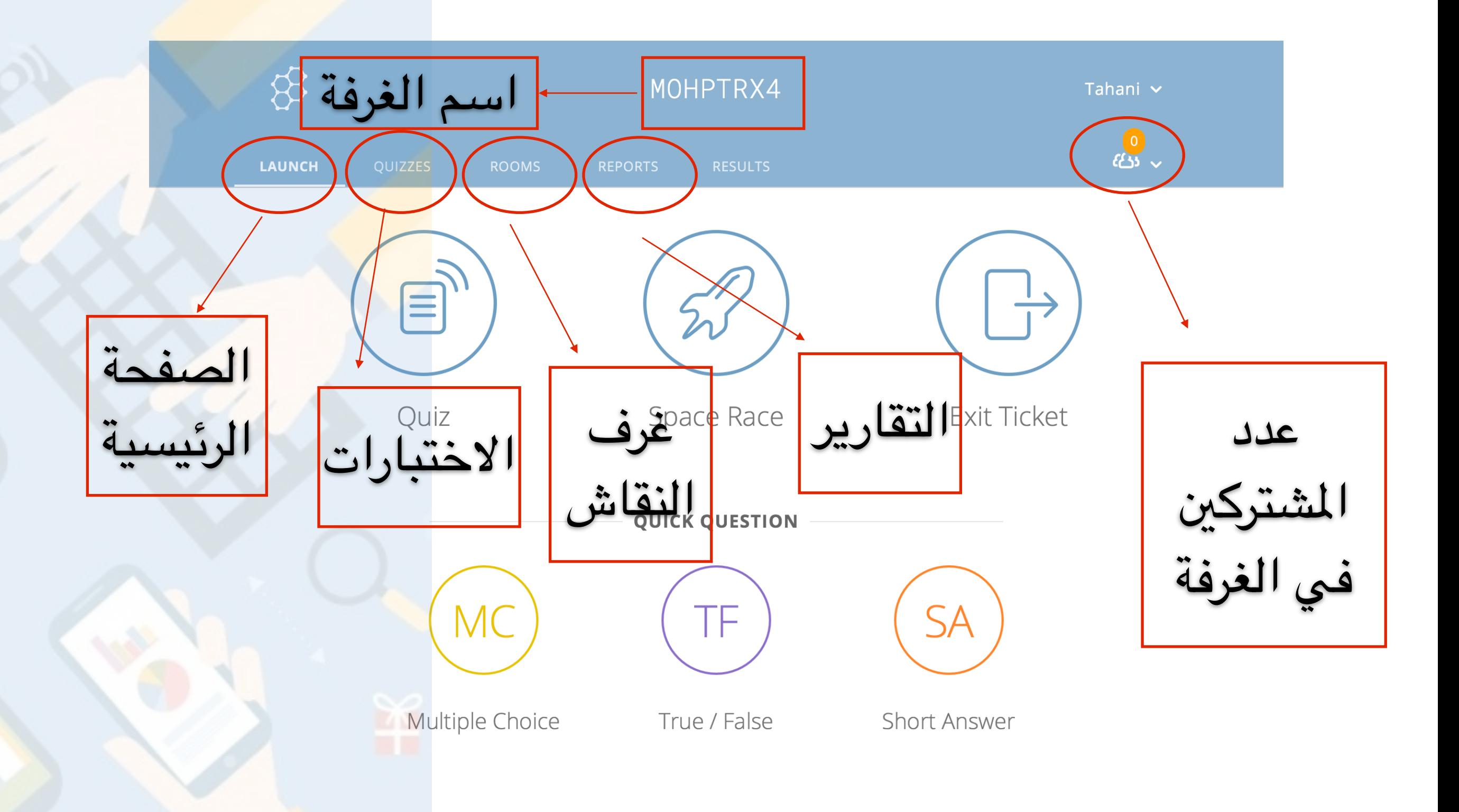

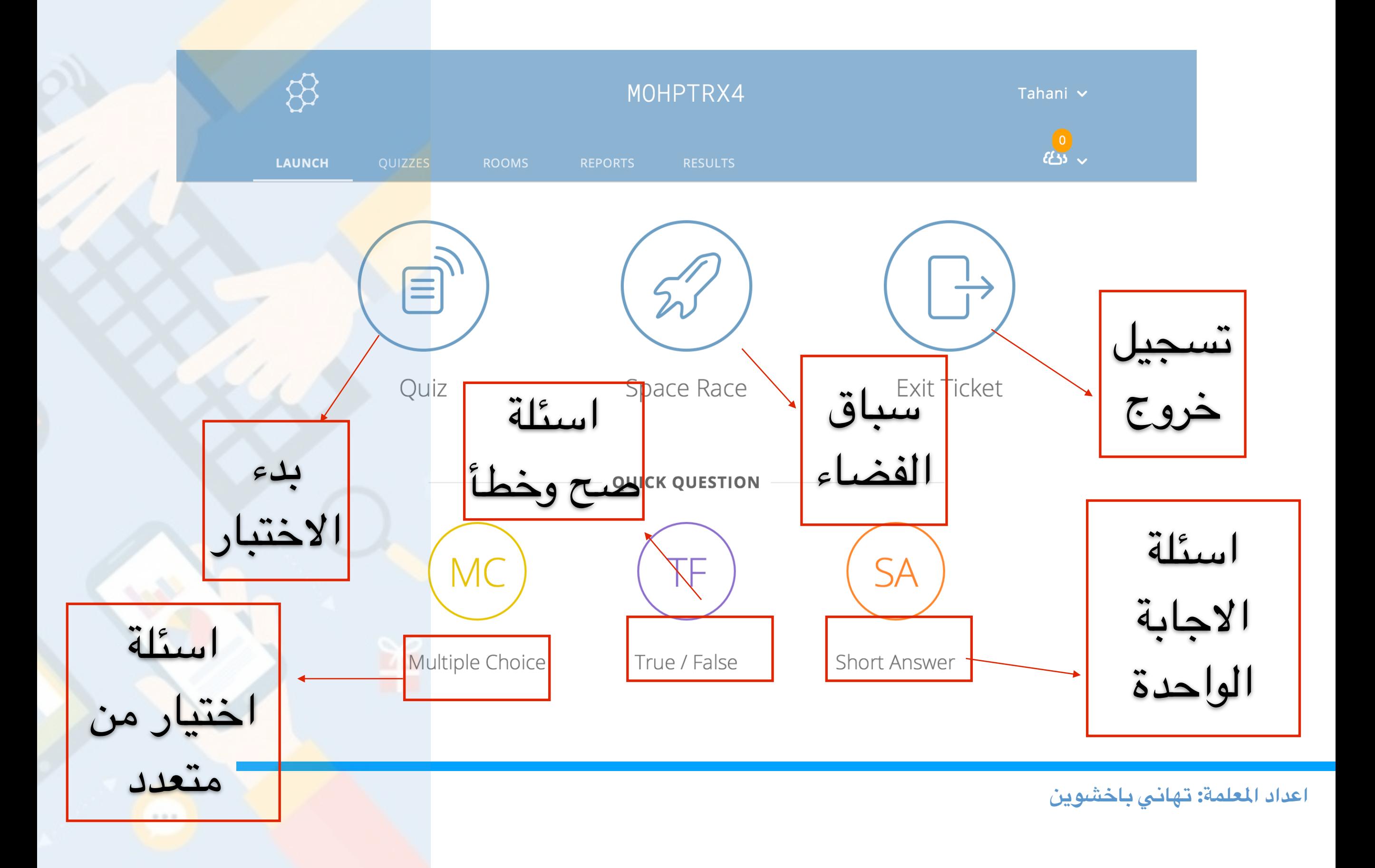

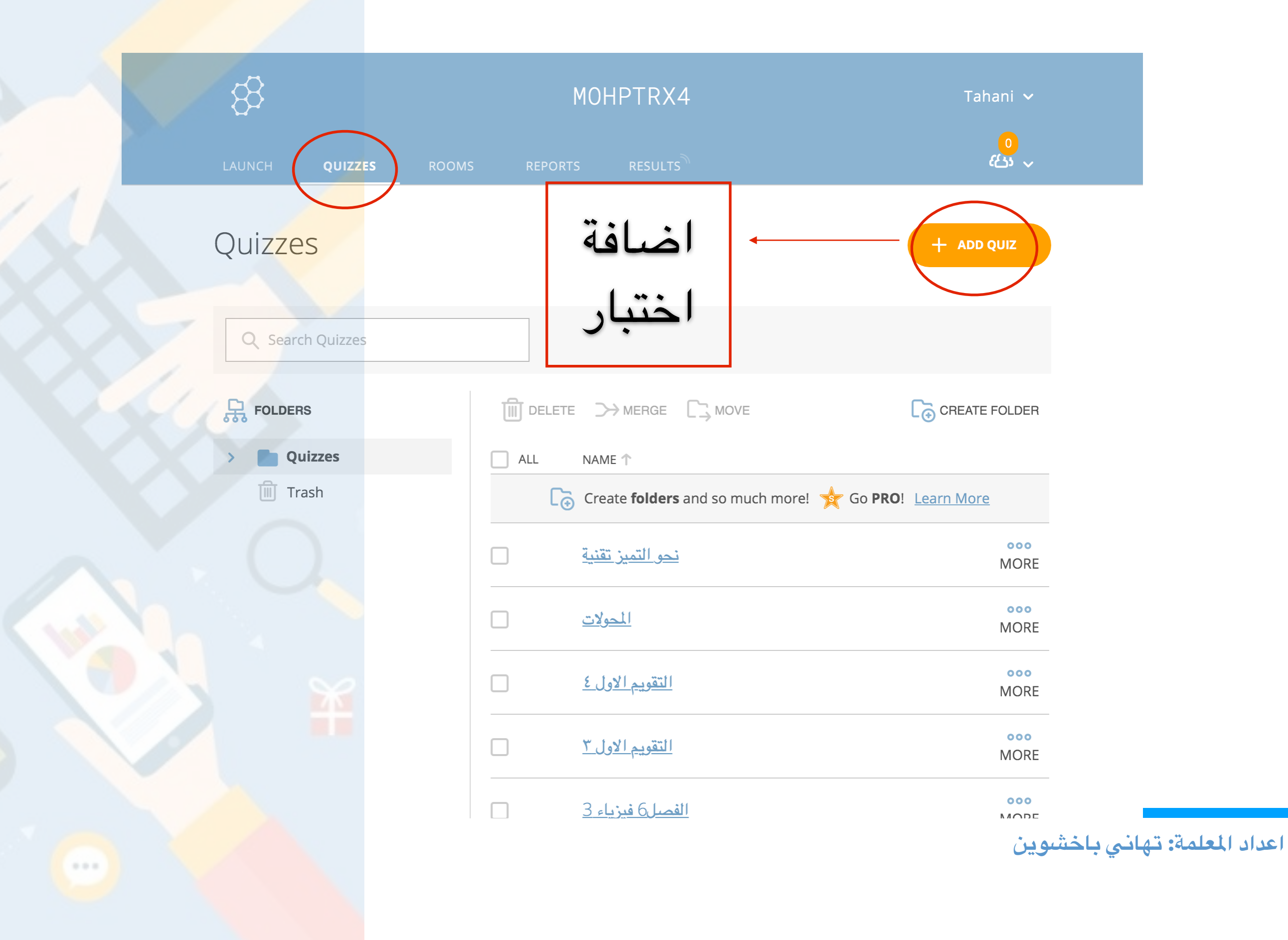

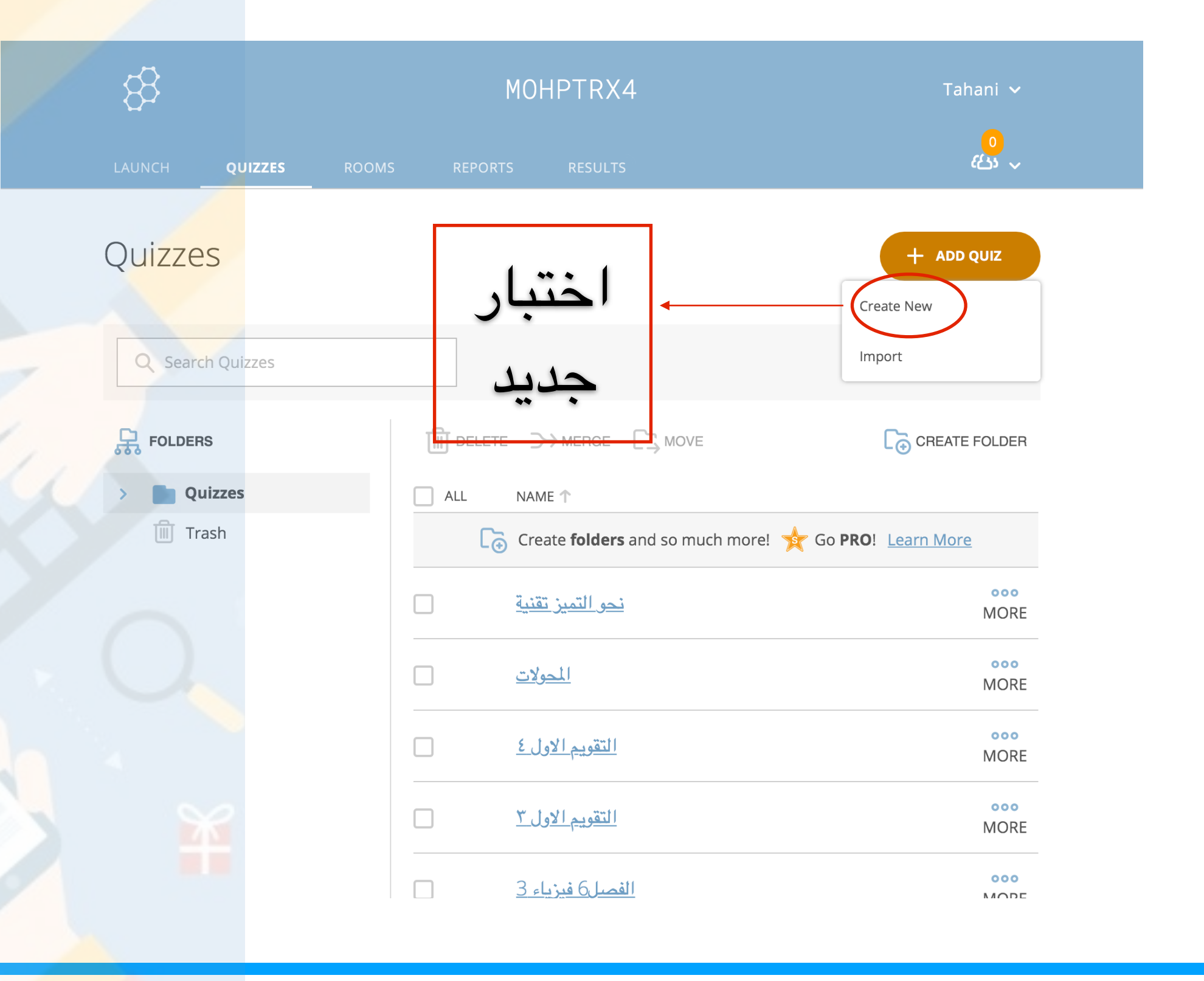

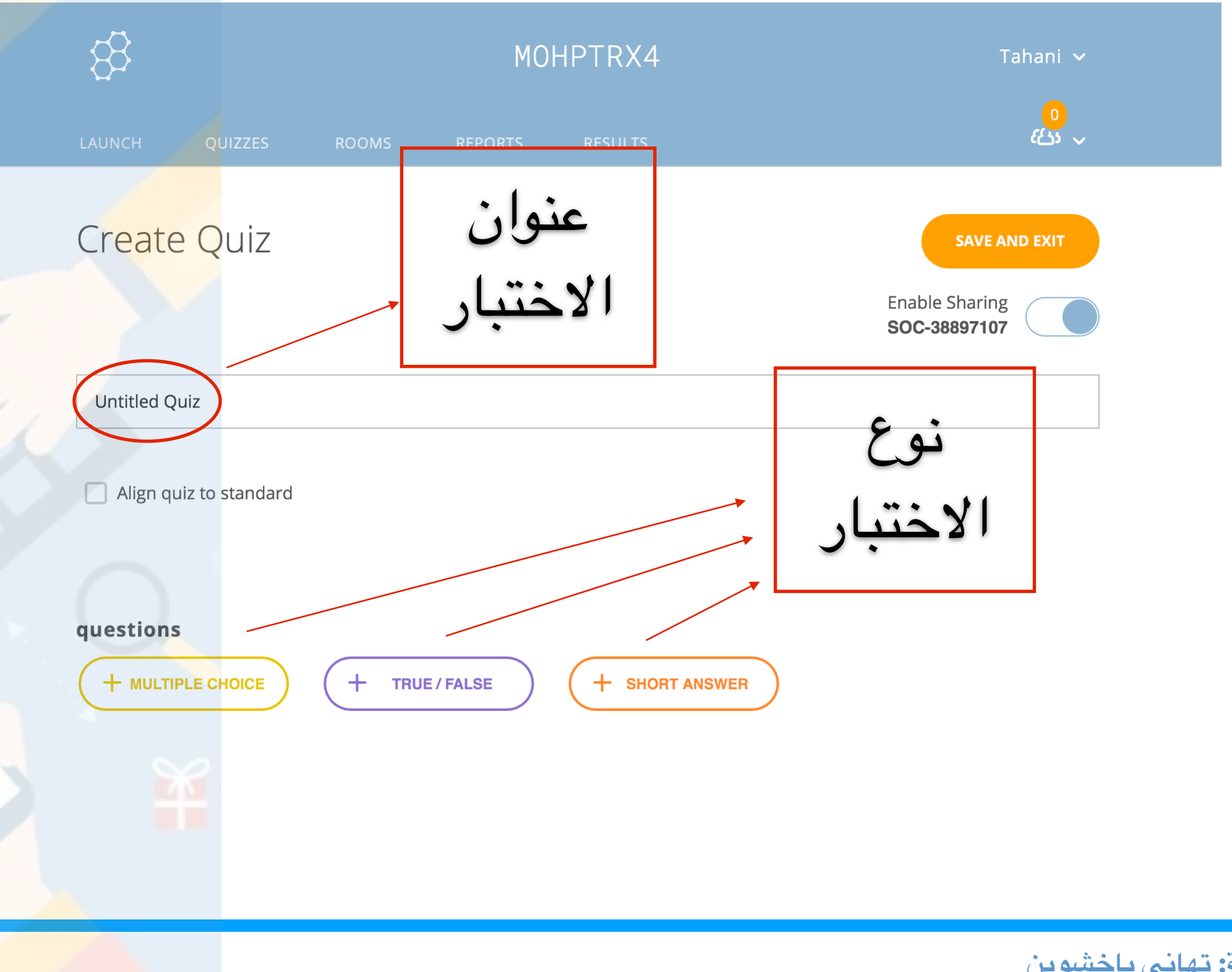

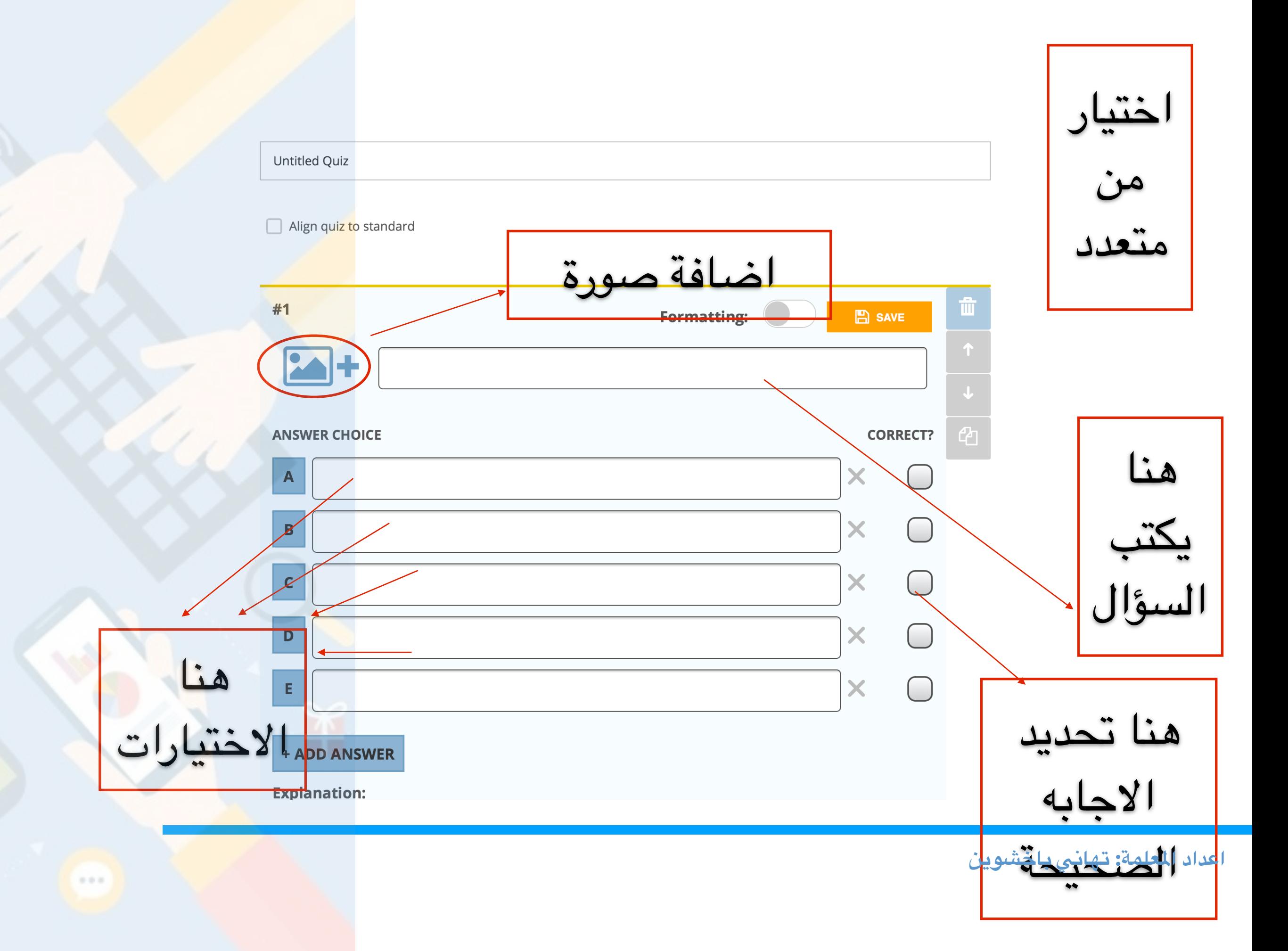

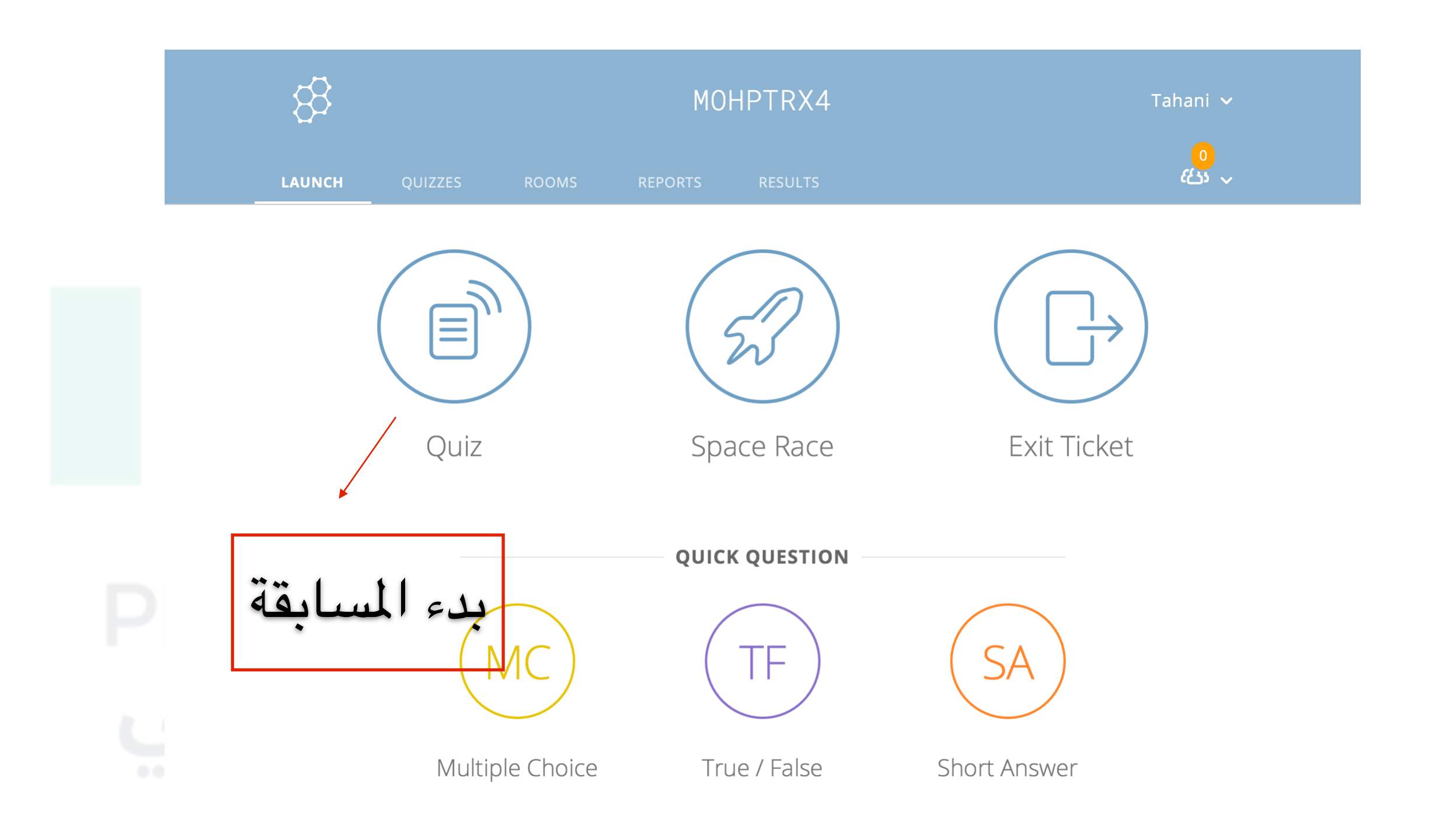

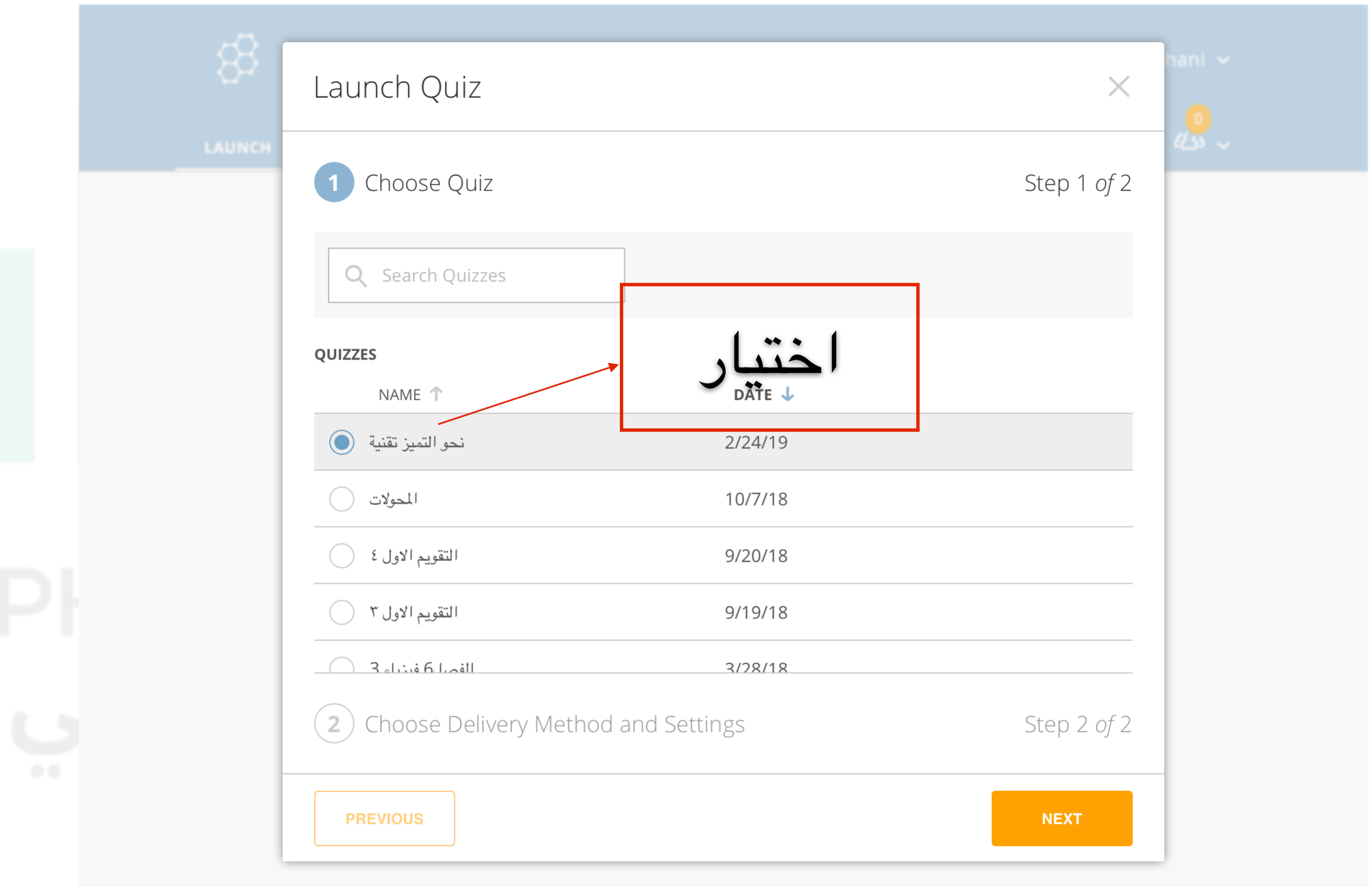

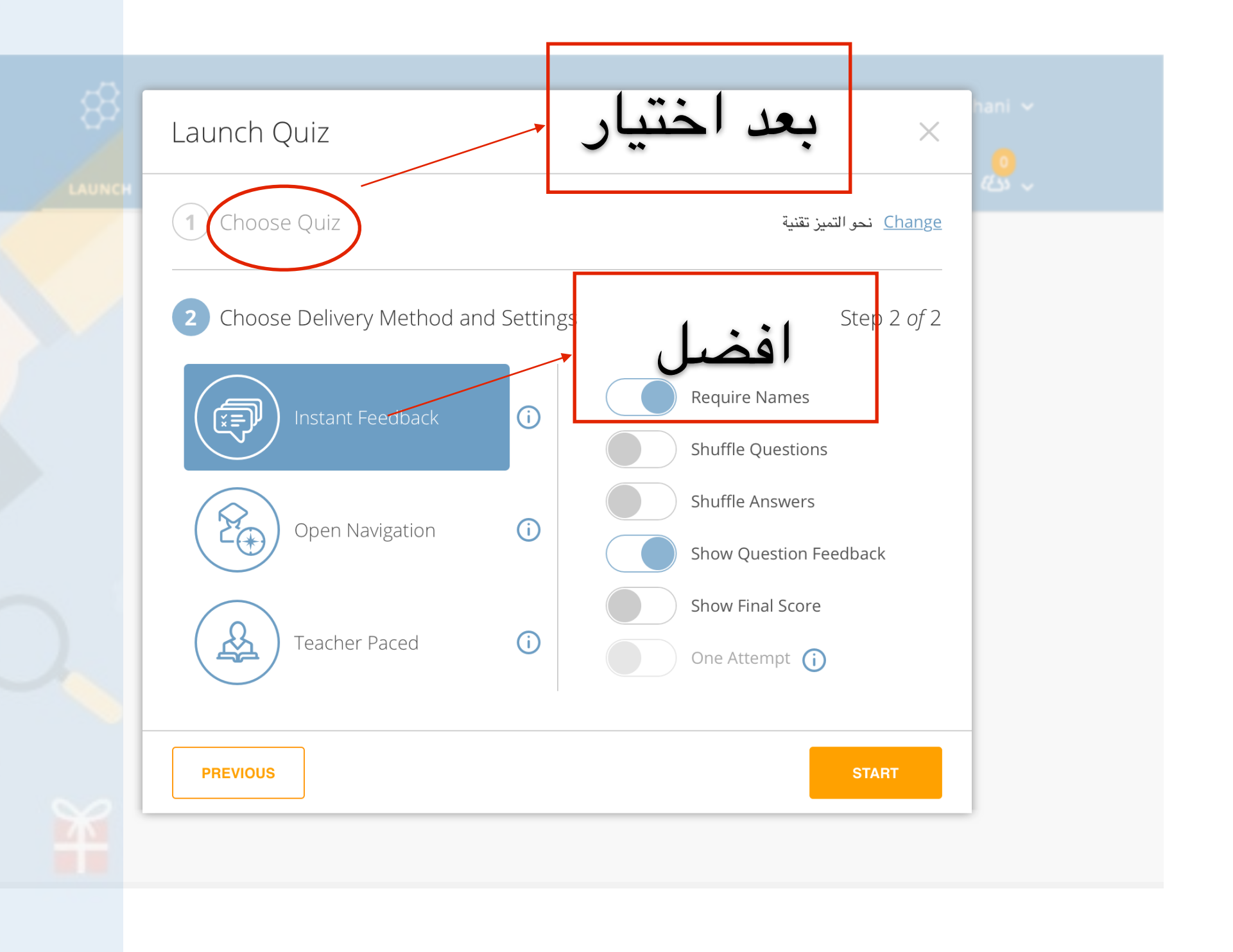

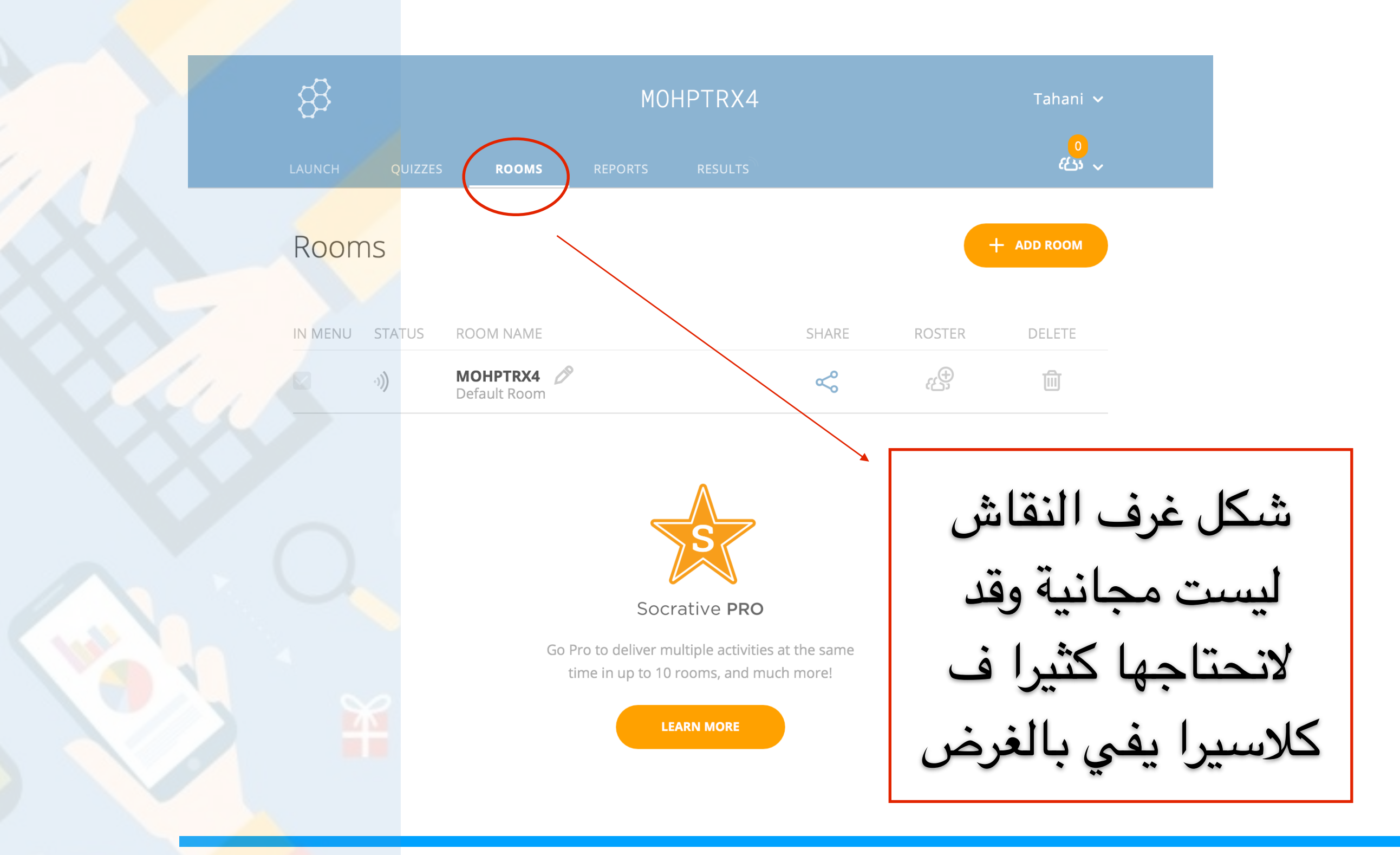

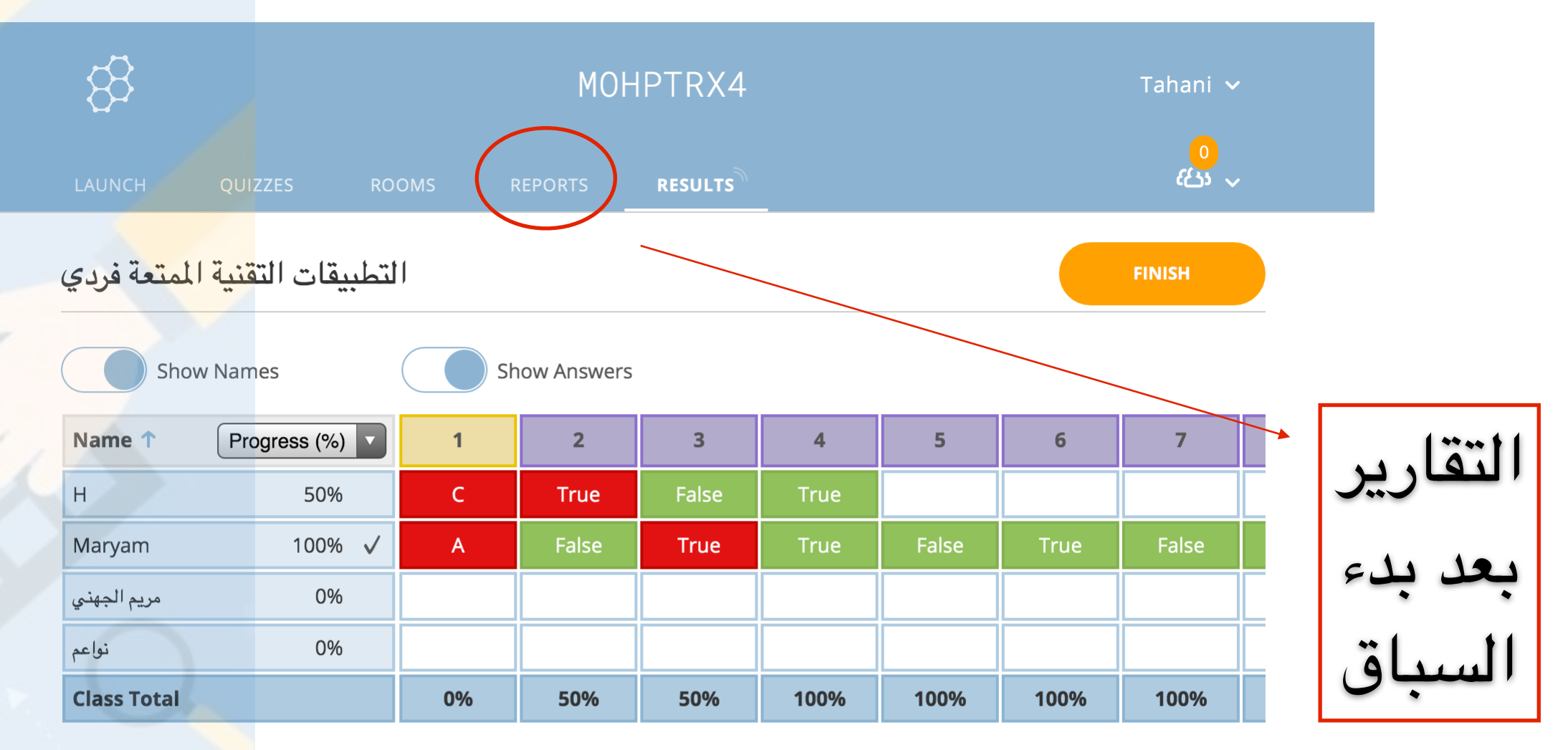

Click question numbers or class total percentages for detailed views.

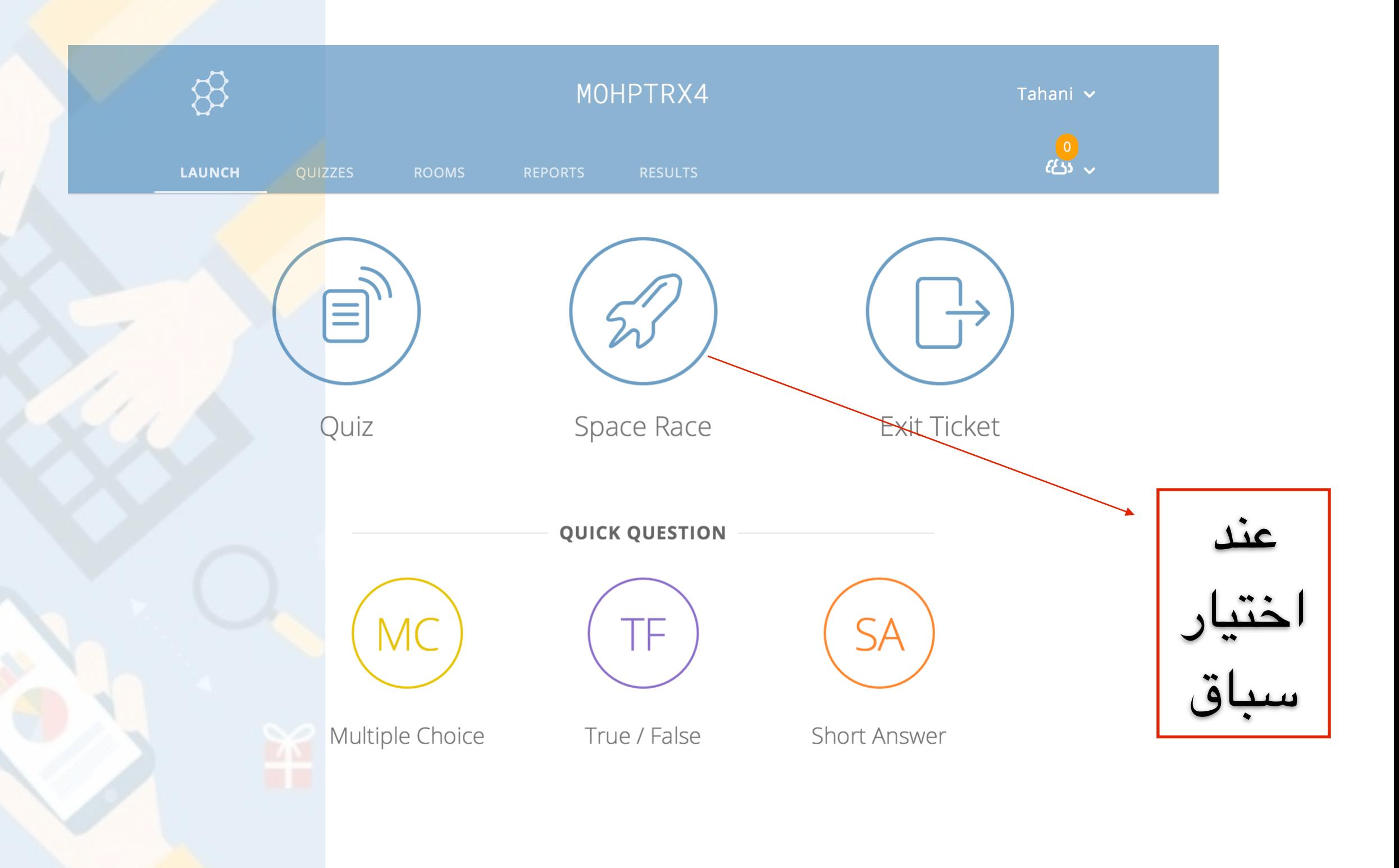

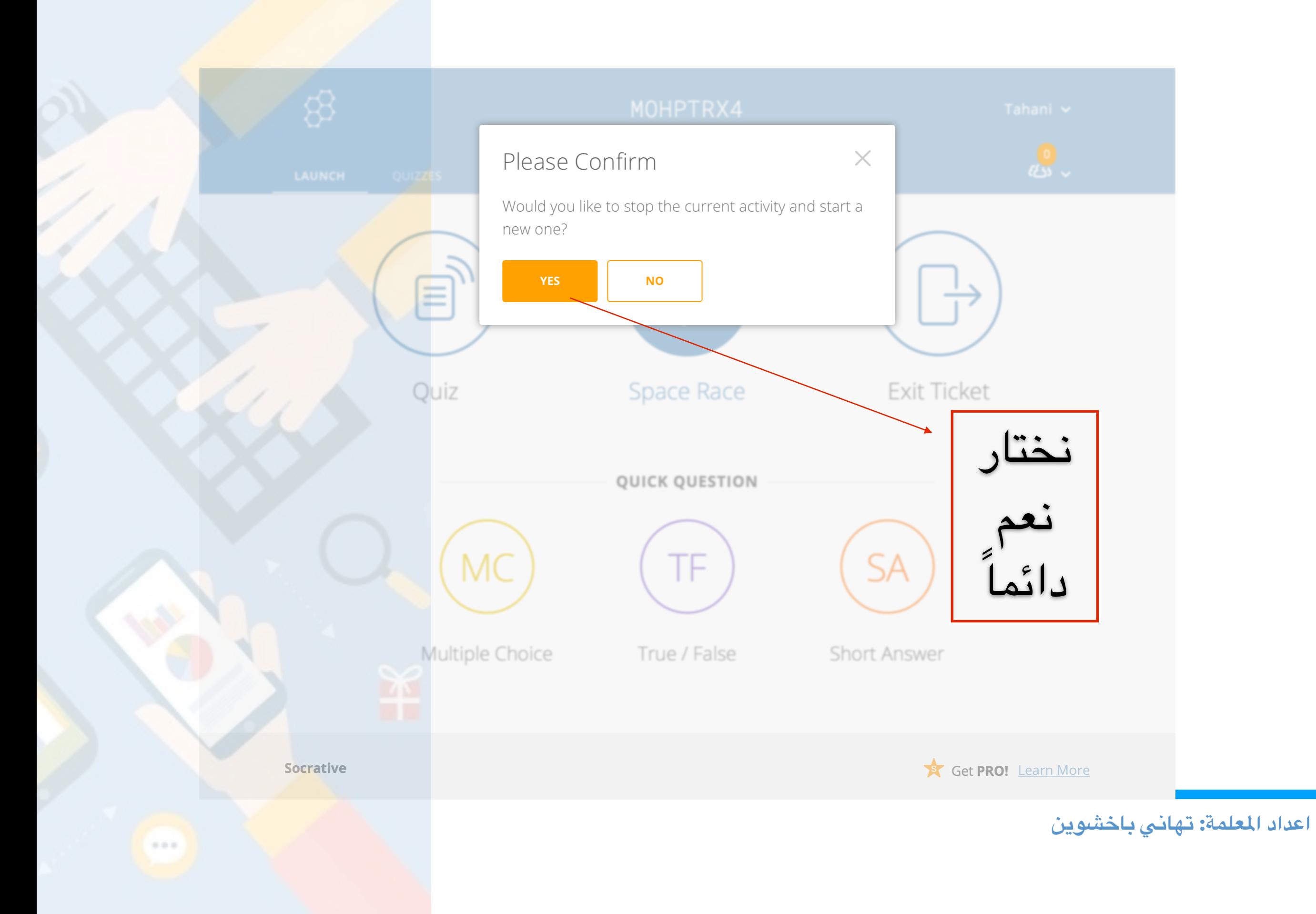

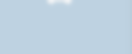

Socrative

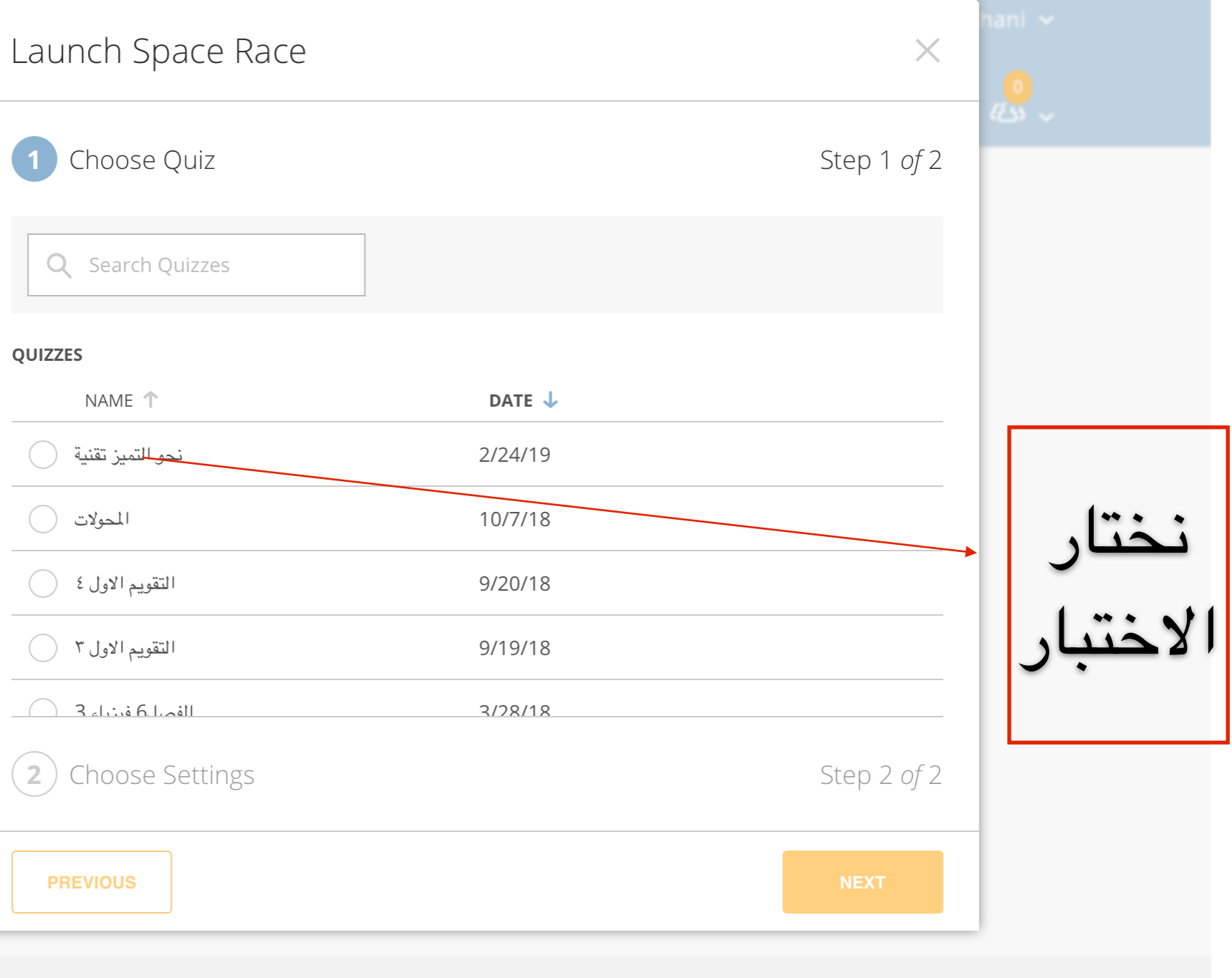

Get PRO! Learn More

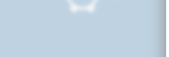

**Socrative** 

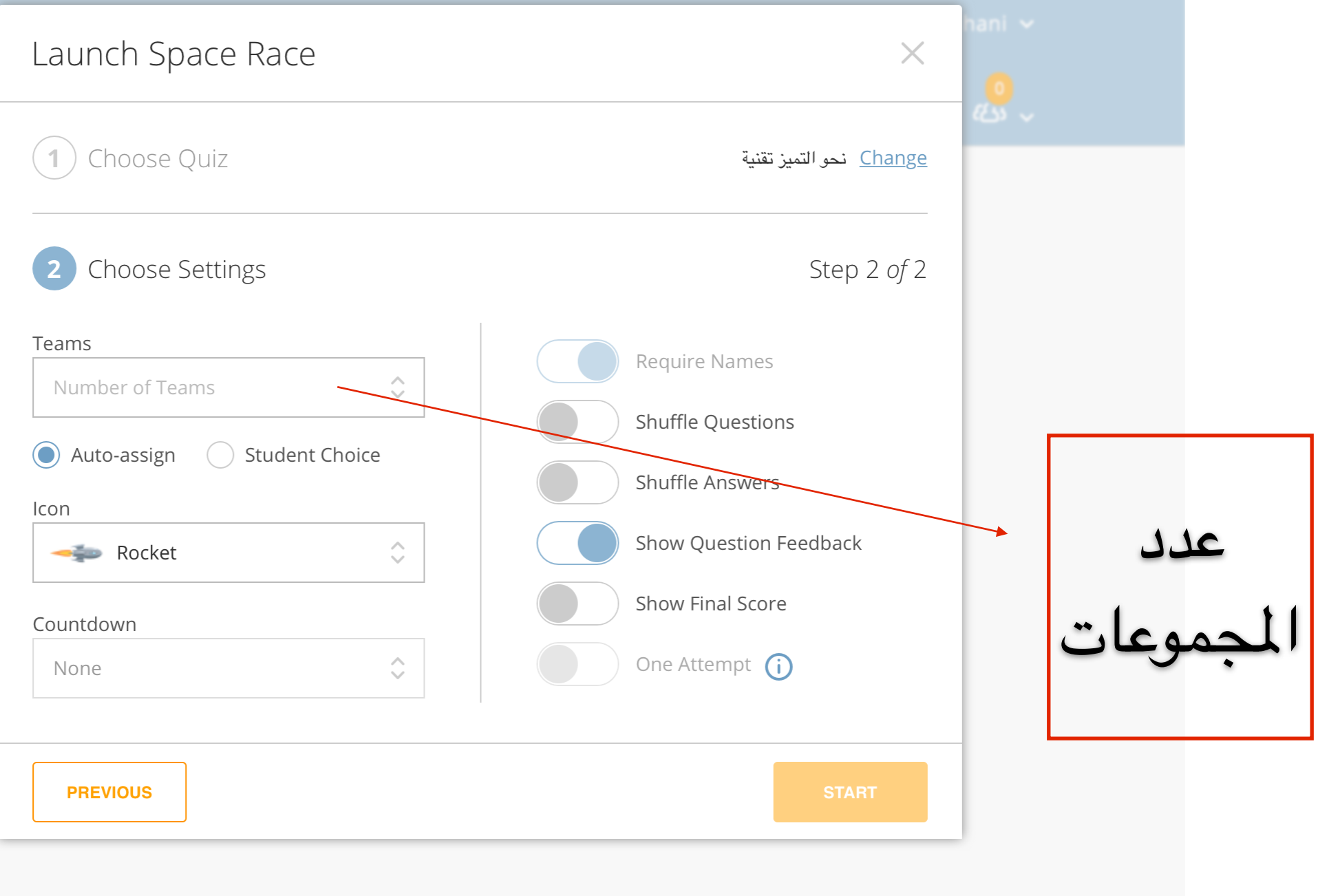

Get PRO! Learn More

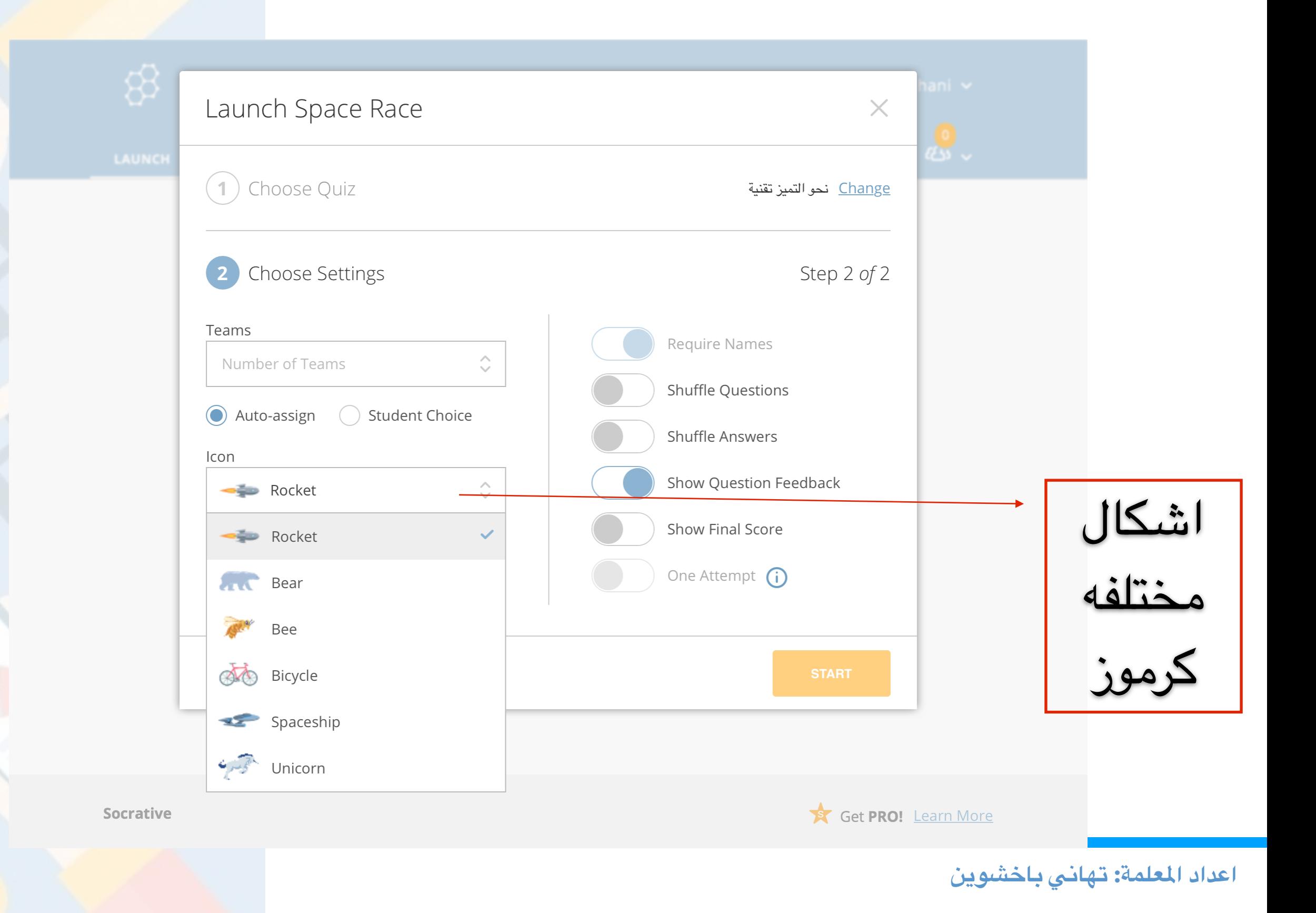

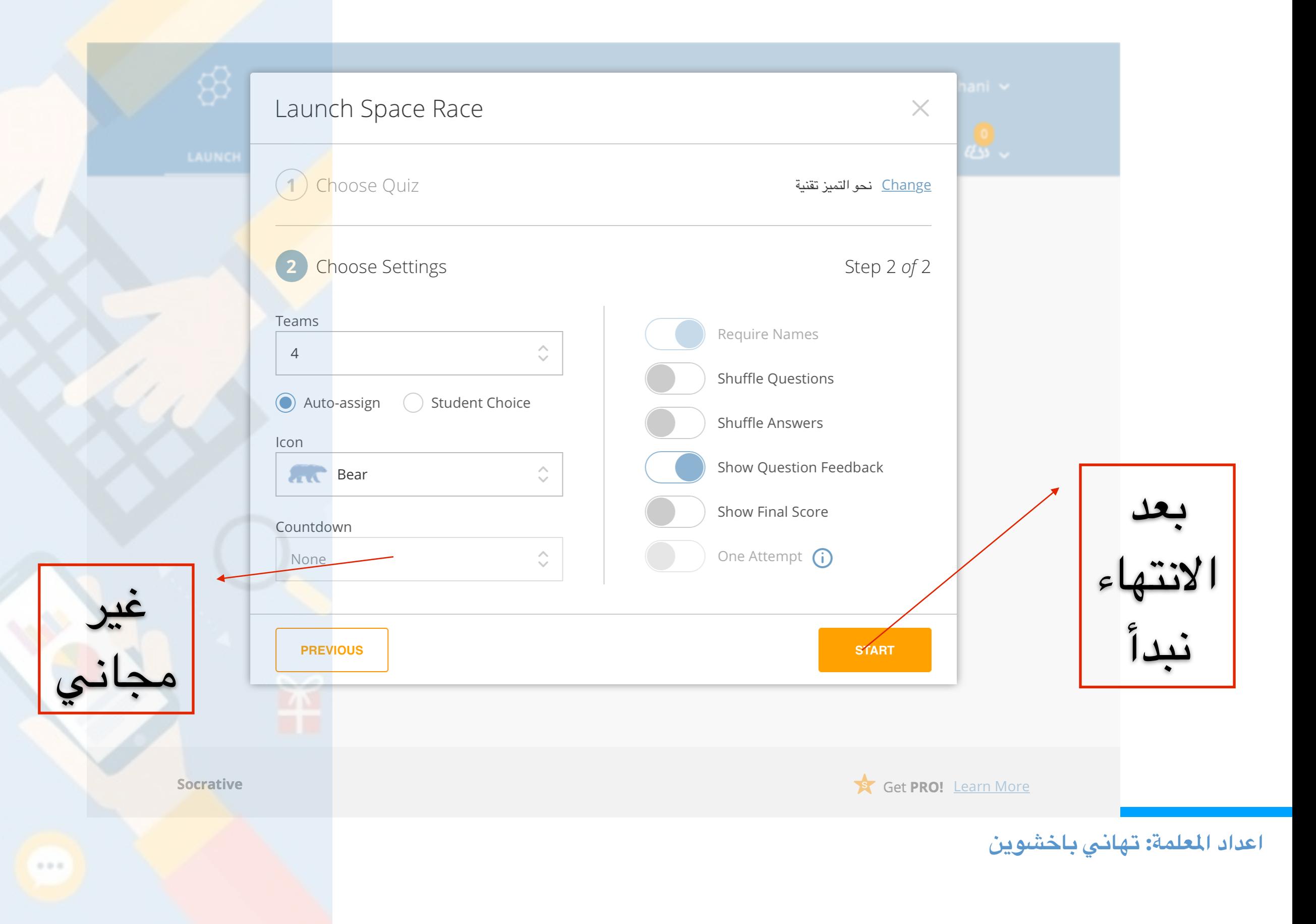

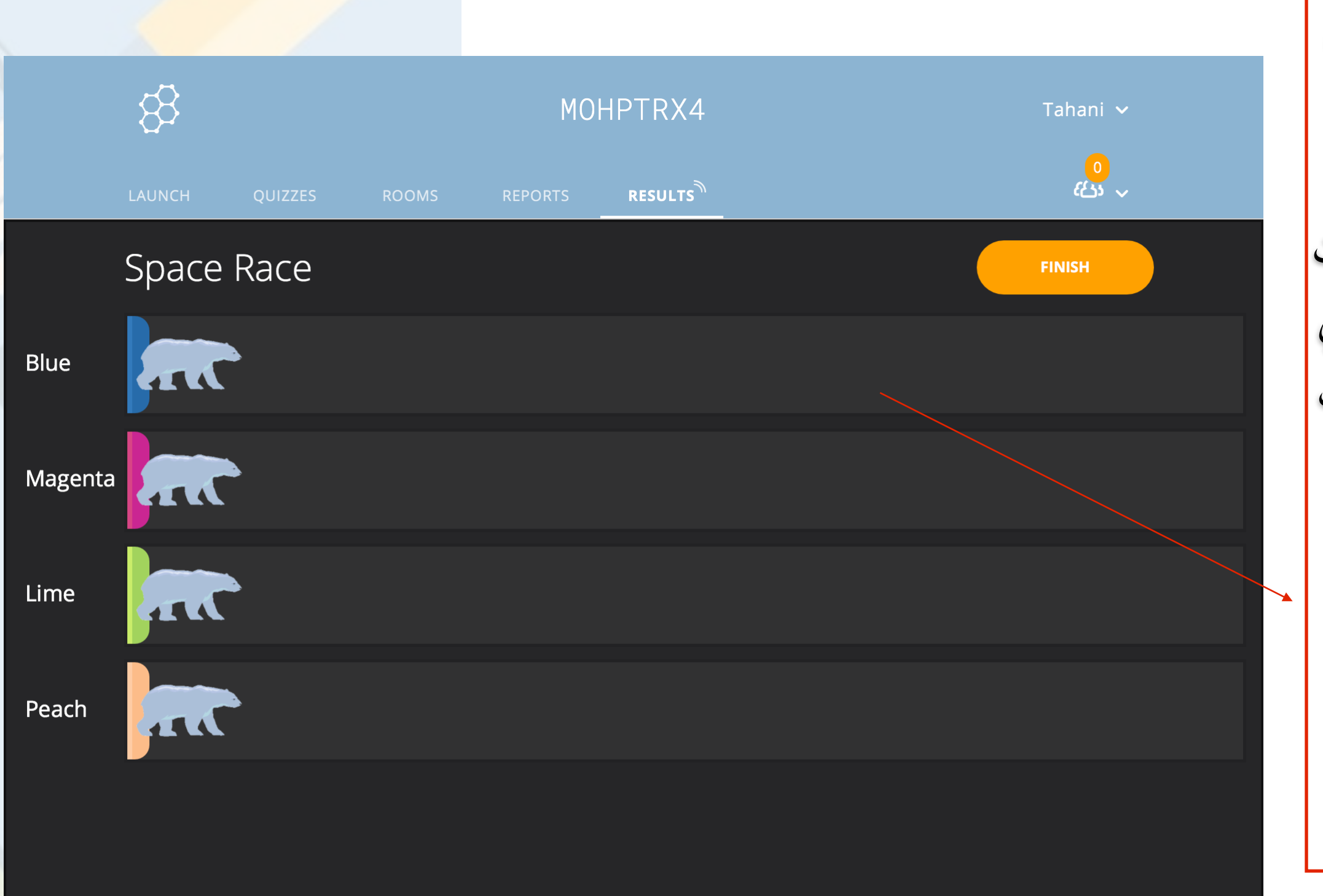

هكذا هو شكل سباق الفضاء المتع الوان الجموعات سوف تظهر في اجهزة الطالبات في اعلى الشاشه لديهن وعلى اساسها يعرفوا مدى تقدمهم

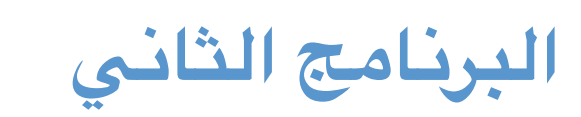

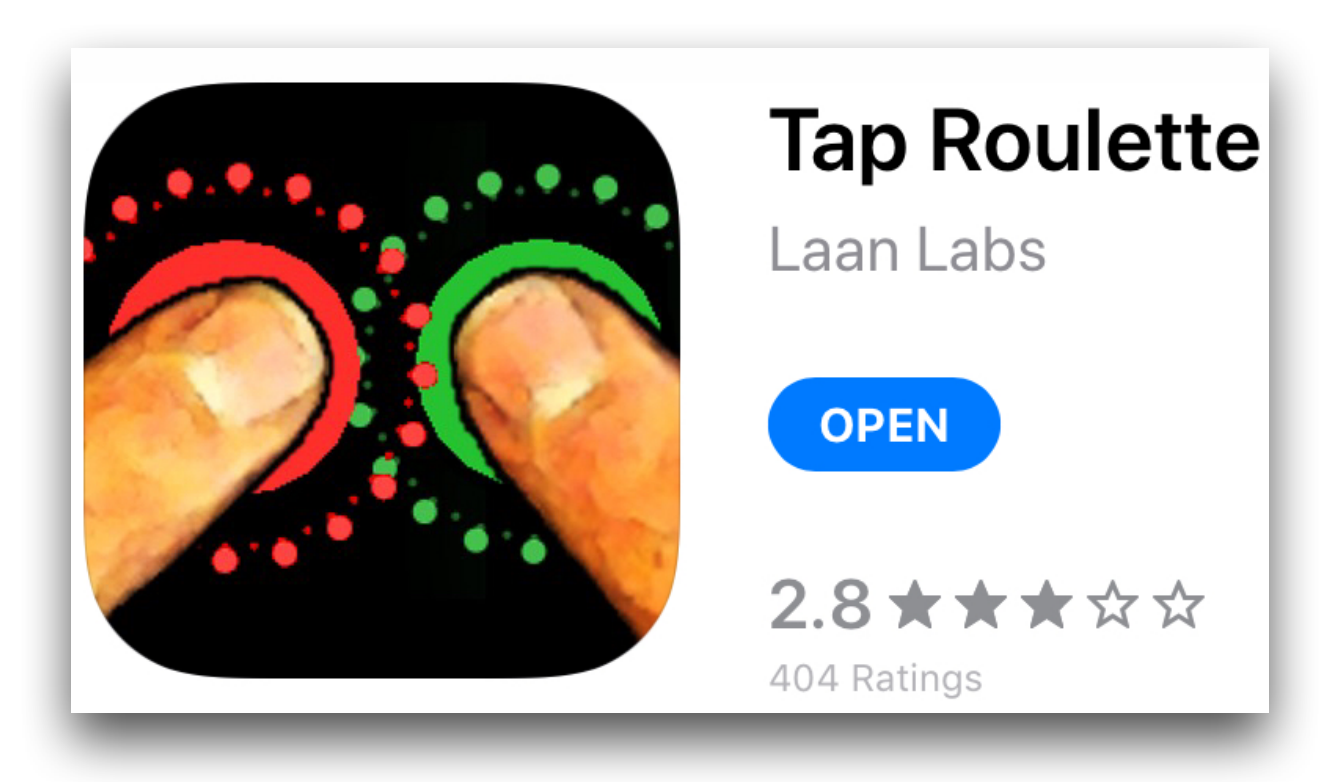

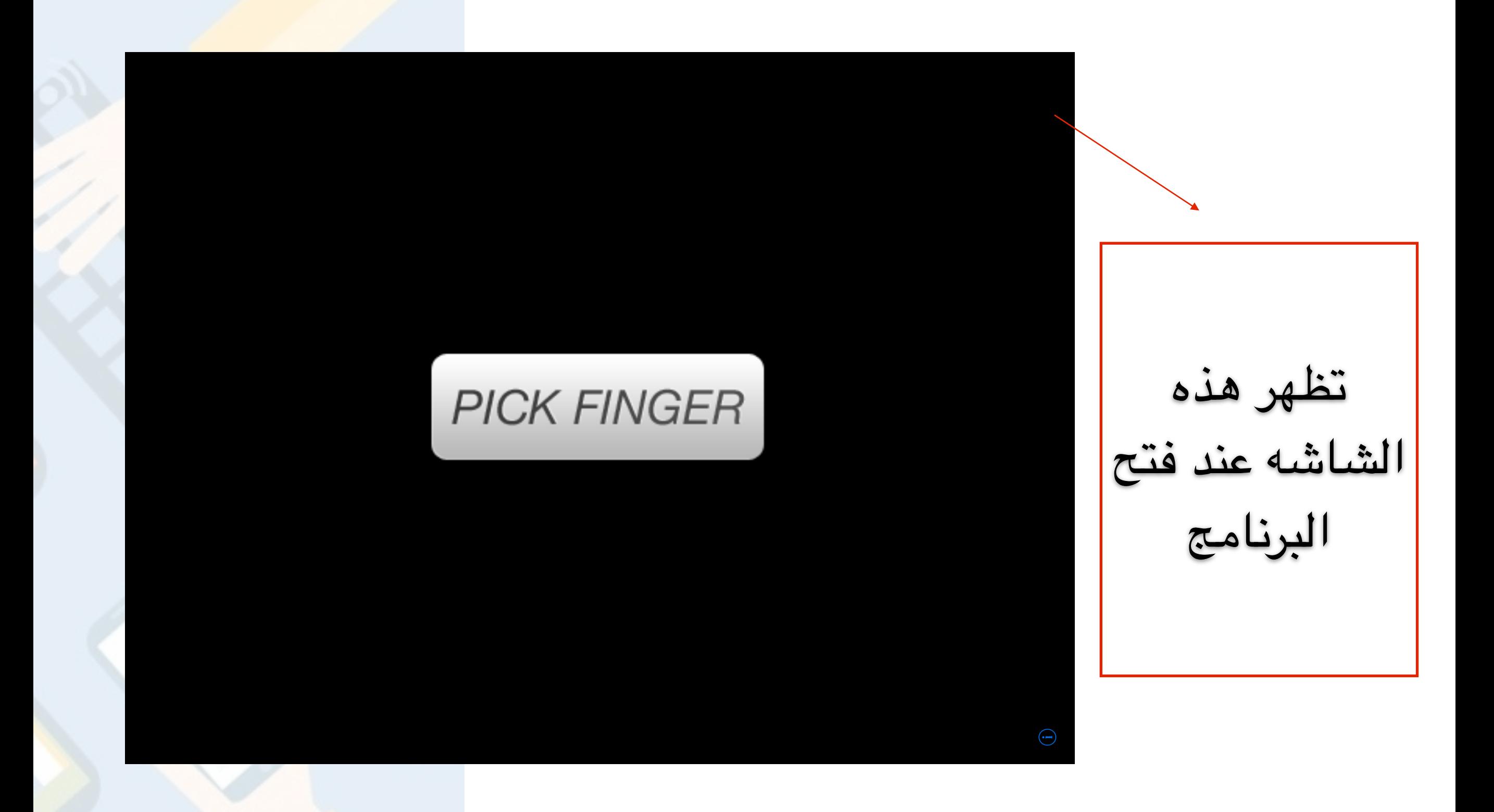

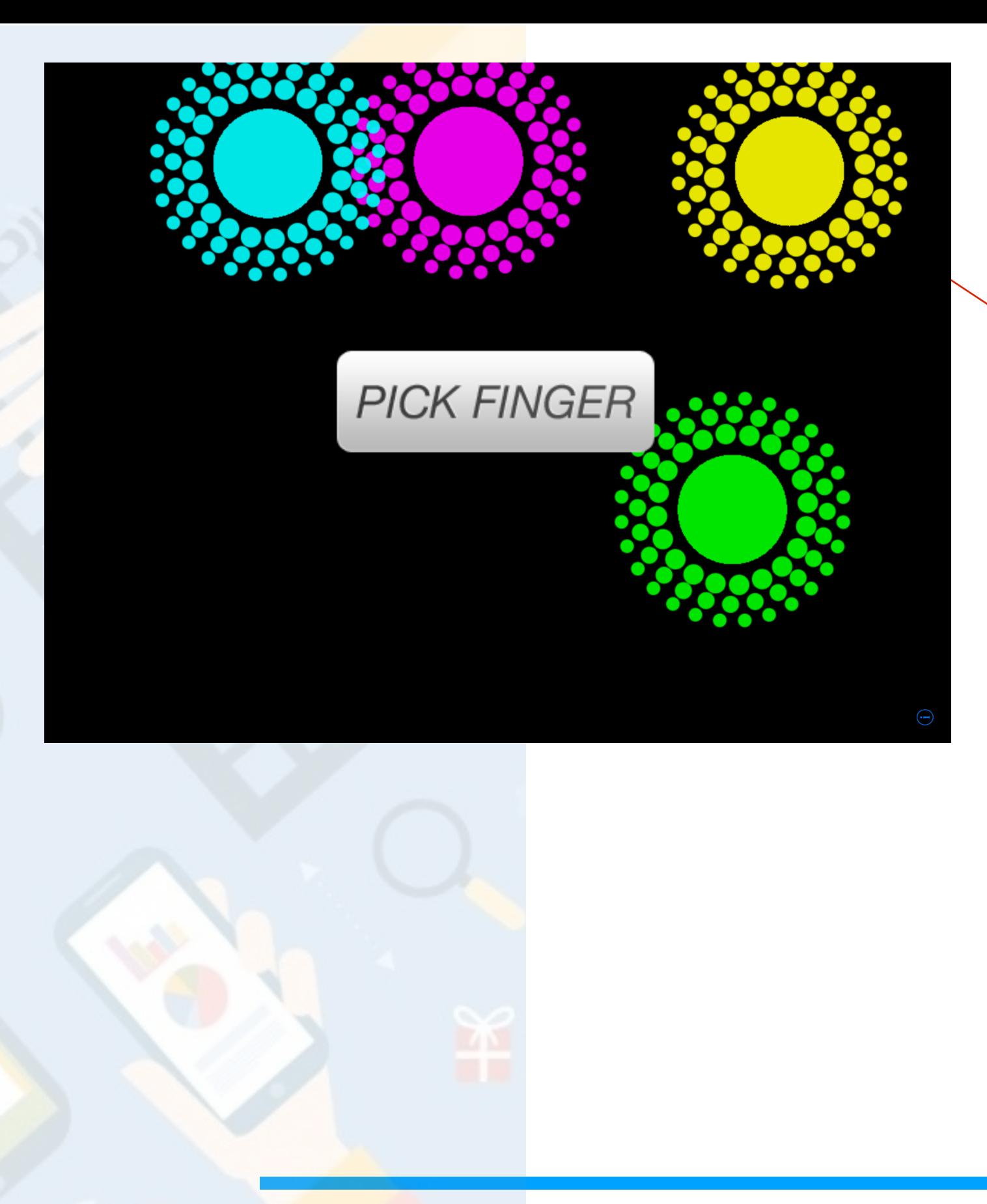

يضع الطالبات اصابعهن في الكان السود ثم تقوم العلمة بالضغط على Pick finger وسيقوم بالختيار ويتحول لون الطالبه التي وقع عليها الختيار باللون الحمر

**ل إله إل ََ د أ أش َه ك ، بحمد ه َم و ل ُ ْ َك ال سب َحان ْ ْ ِ ْ ُ ِيك ل ب إ و َت غفر َك وأ ْ أست ت أن ِ ُ ُ ِ ْ**

**اللهم انفعنا بما علمتنا وعلمنا ماينفعنا لوجهك الكريم خالصا واجعله عمل**

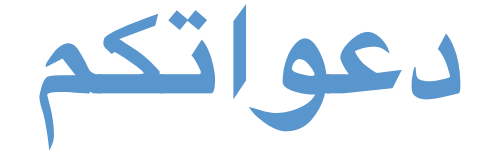

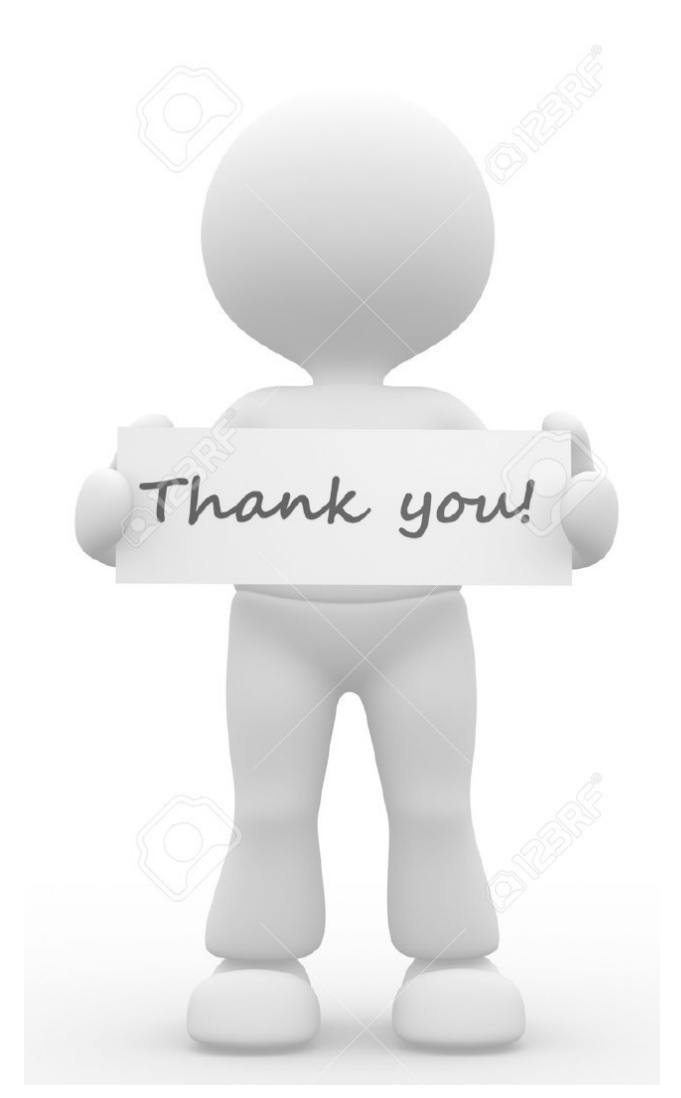